## Beispiel 1 (Seite 3)

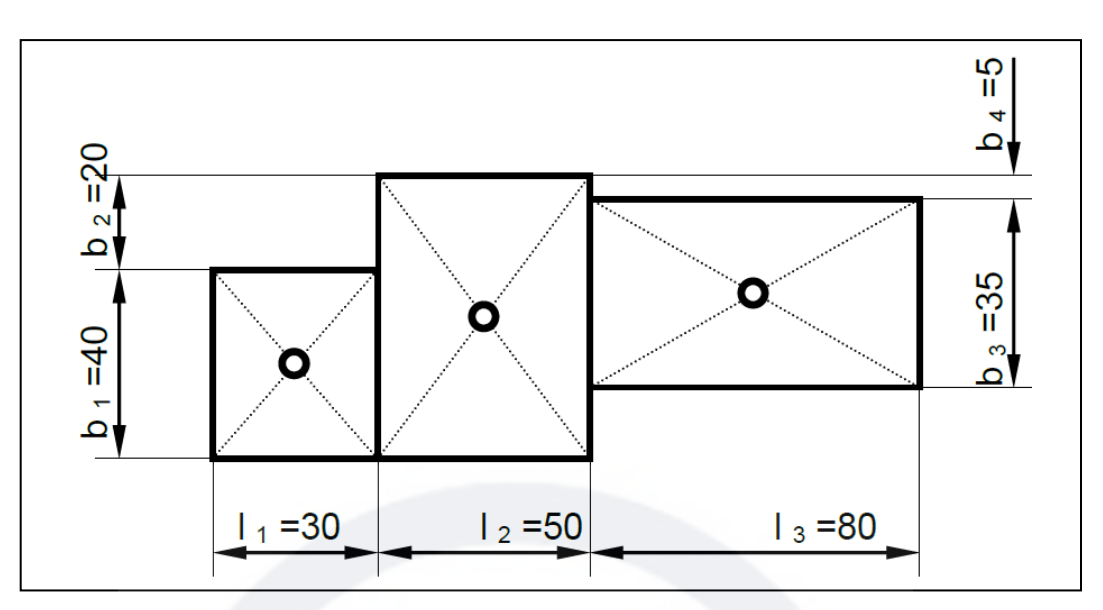

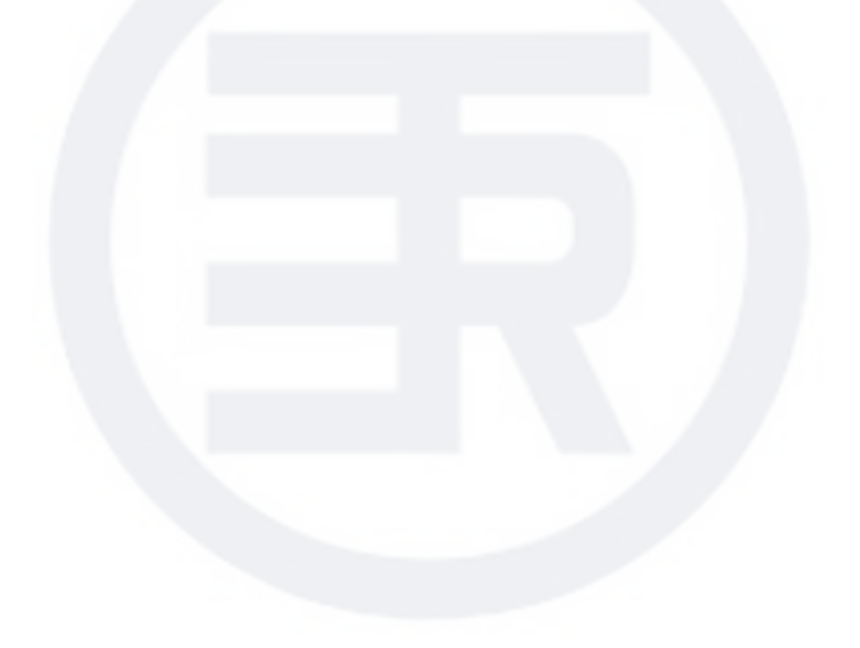